## 学認による Springer の利用について

## http://link.springer.com/

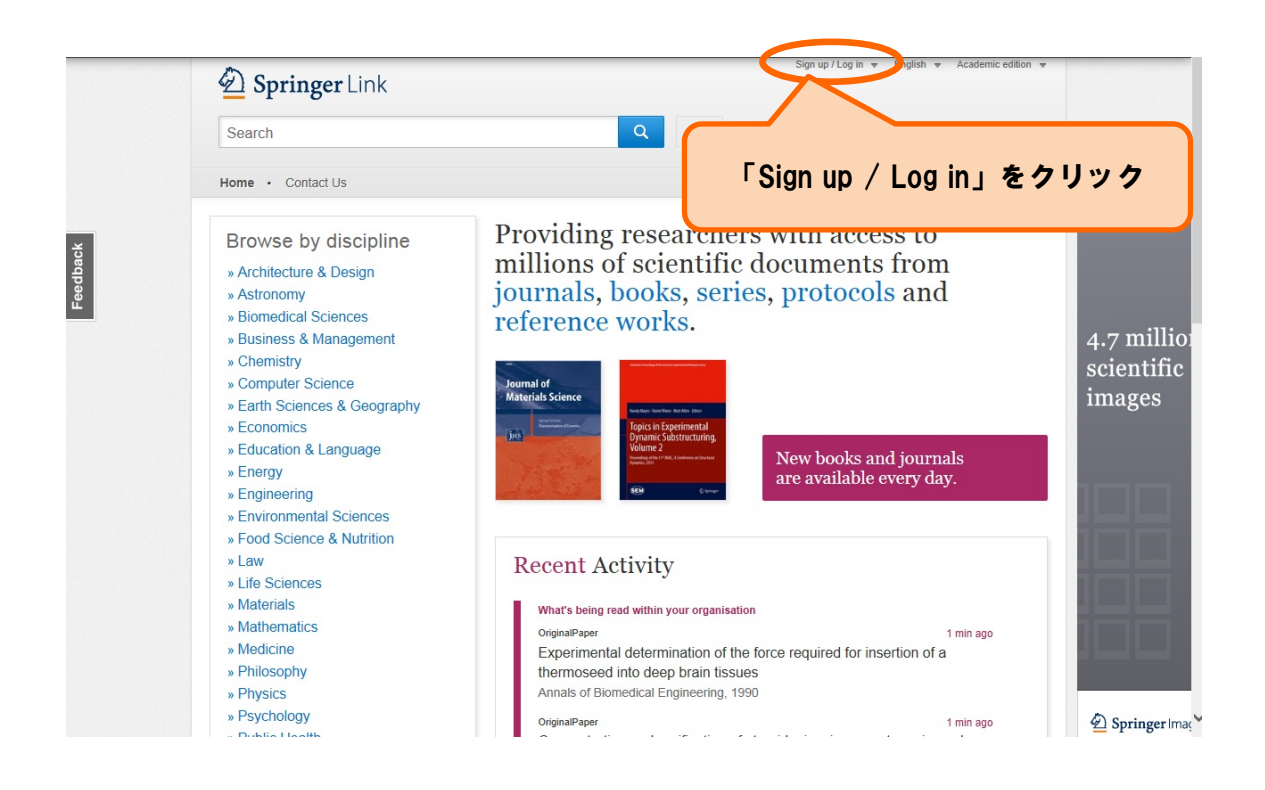

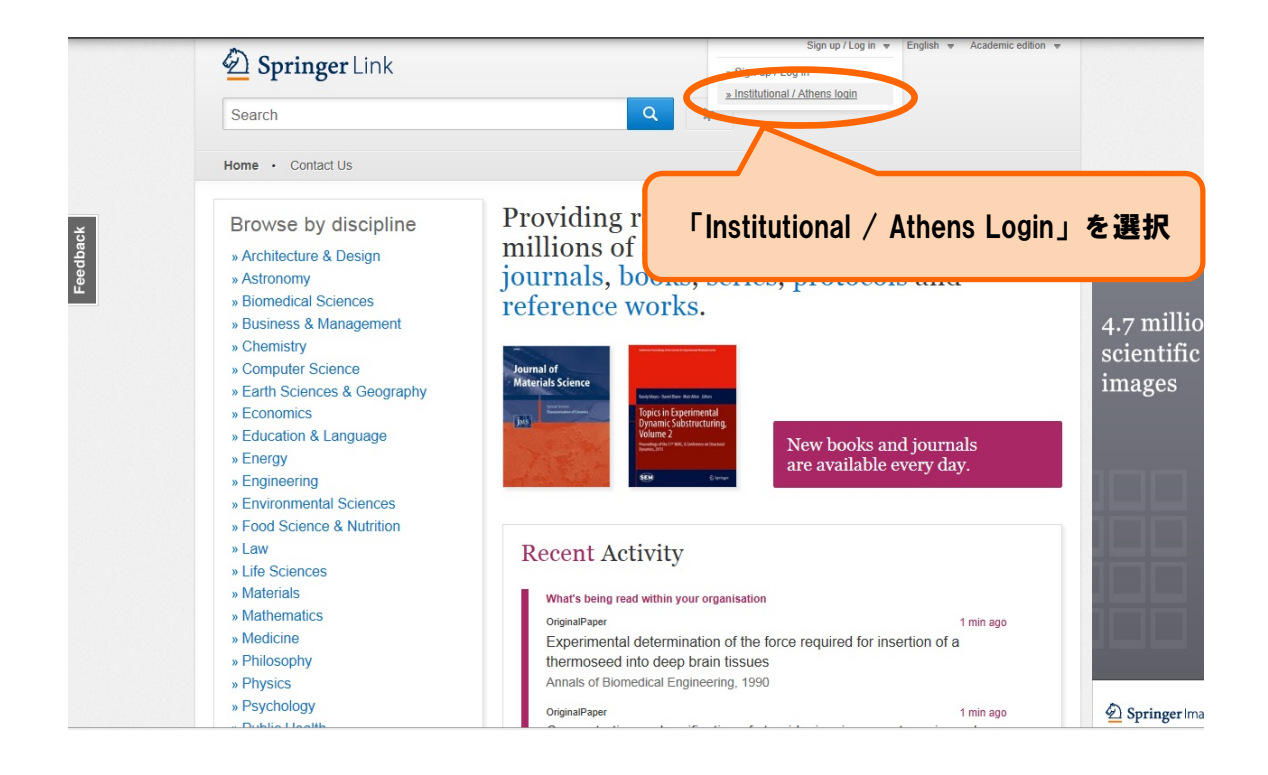

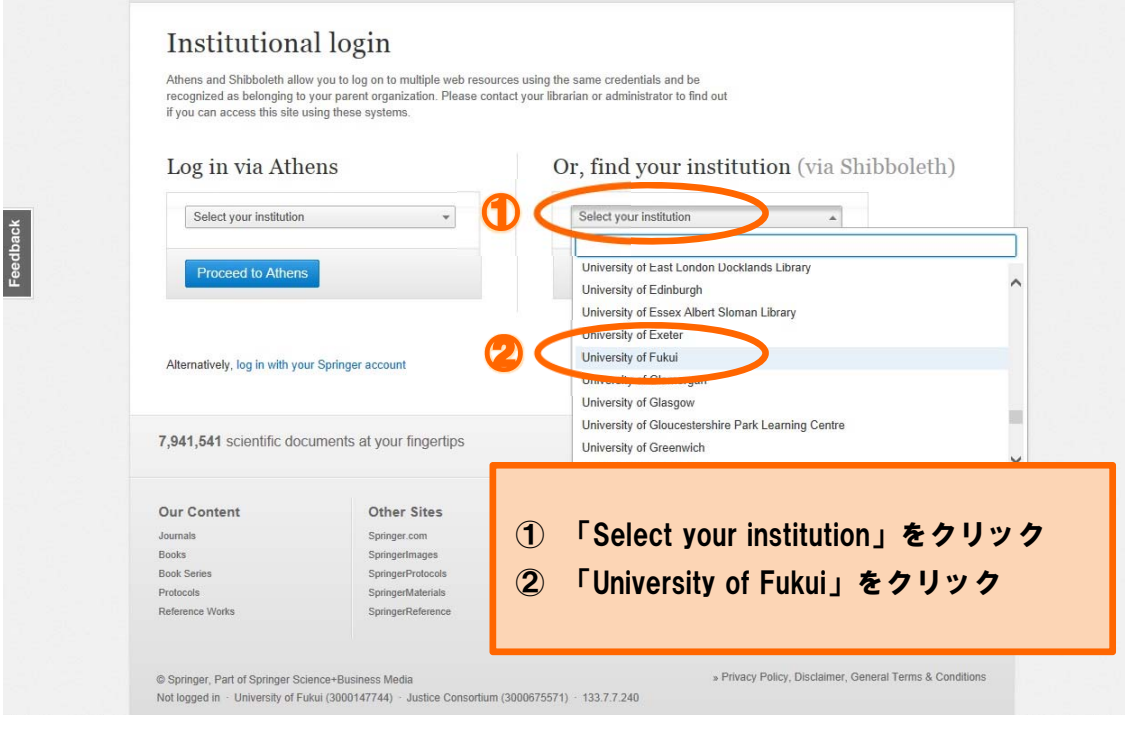

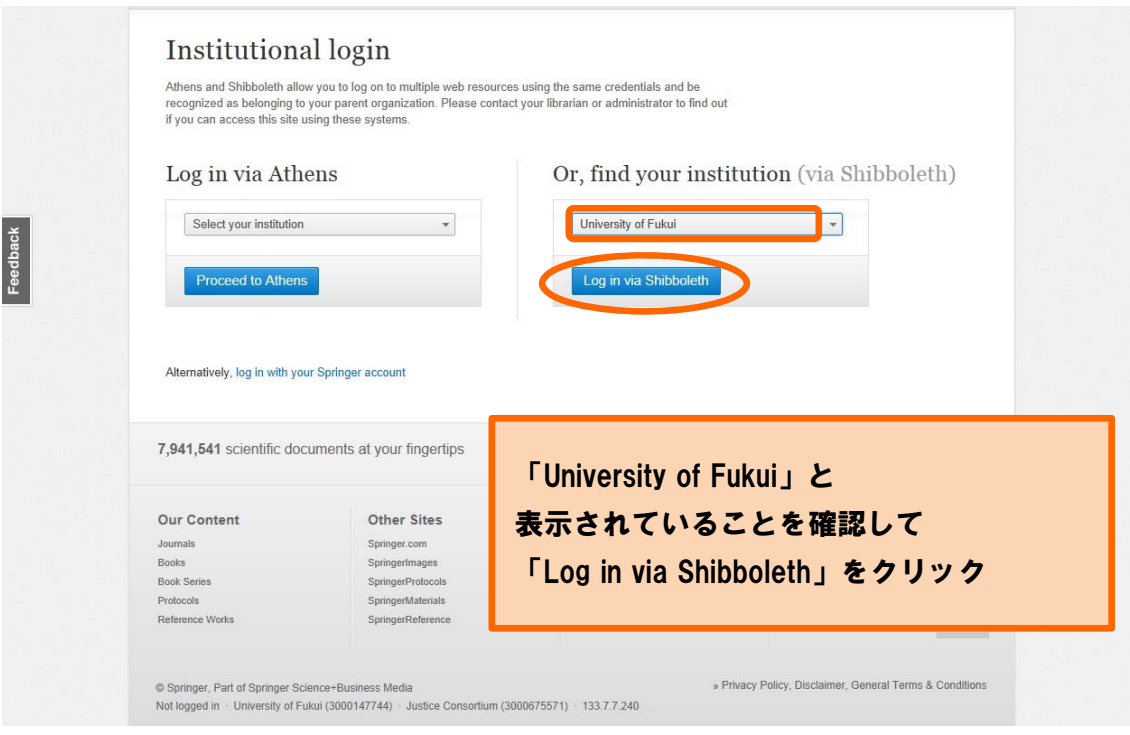

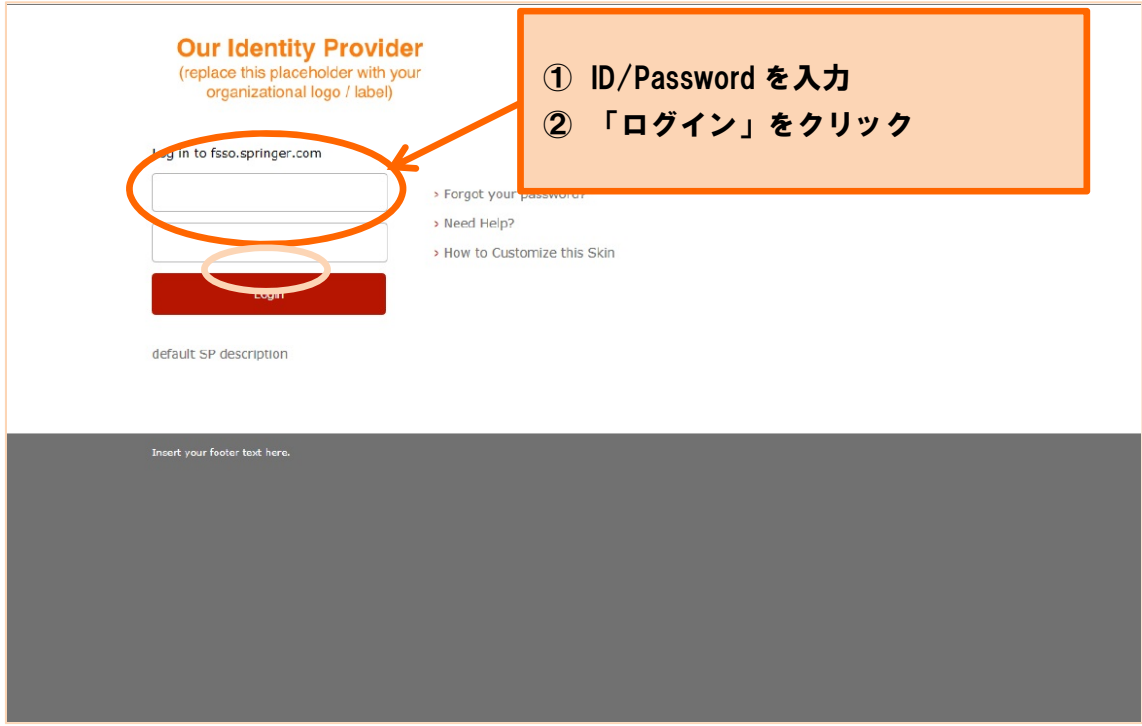

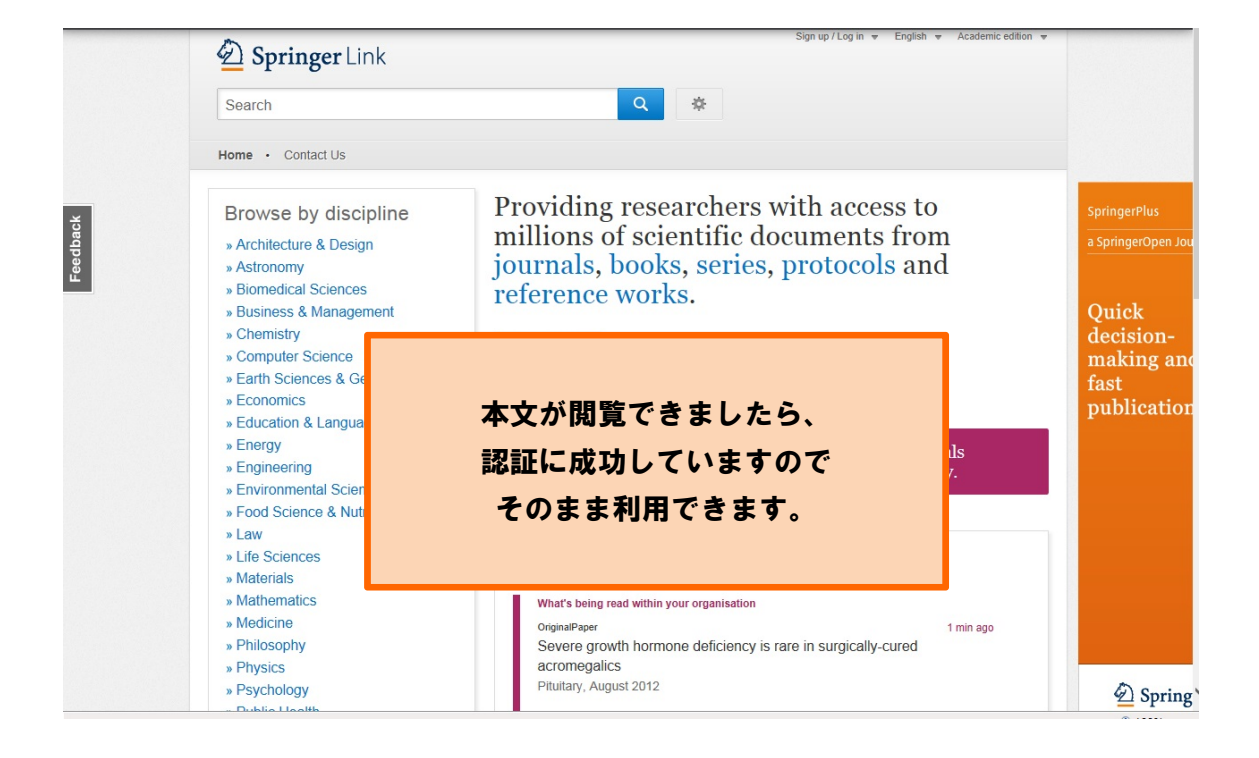